# Package 'MixedPsy'

November 8, 2021

<span id="page-0-0"></span>Version 1.1.0

Title Statistical Tools for the Analysis of Psychophysical Data

Author Alessandro Moscatelli [aut, cre] (<<https://orcid.org/0000-0001-6269-4536>>), Priscilla Balestrucci [aut] (<<https://orcid.org/0000-0002-5764-9439>>)

Maintainer Alessandro Moscatelli <moskante@gmail.com>

Description Tools for the analysis of psychophysical data in R. This package allows to estimate the Point of Subjective Equivalence (PSE) and the Just Noticeable Difference (JND), either from a psychometric function or from a Generalized Linear Mixed Model (GLMM). Additionally, the package allows plotting the fitted models and the response data, simulating psychometric functions of different shapes, and simulating data sets. For a description of the use of GLMMs applied to psychophysical data, refer to Moscatelli et al. (2012).

**Depends**  $R (= 3.5.0)$ 

Imports beepr, boot, brglm, lme4, Matrix, mnormt, ggplot2

LazyData true

License GPL  $(>= 2)$ 

URL <https://mixedpsychophysics.wordpress.com>

BugReports <https://github.com/moskante/MixedPsy/issues>

Encoding UTF-8

RoxygenNote 7.1.1

NeedsCompilation no

Repository CRAN

Date/Publication 2021-11-08 15:50:05 UTC

# R topics documented:

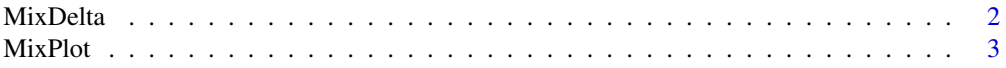

#### <span id="page-1-0"></span>2 MixDelta

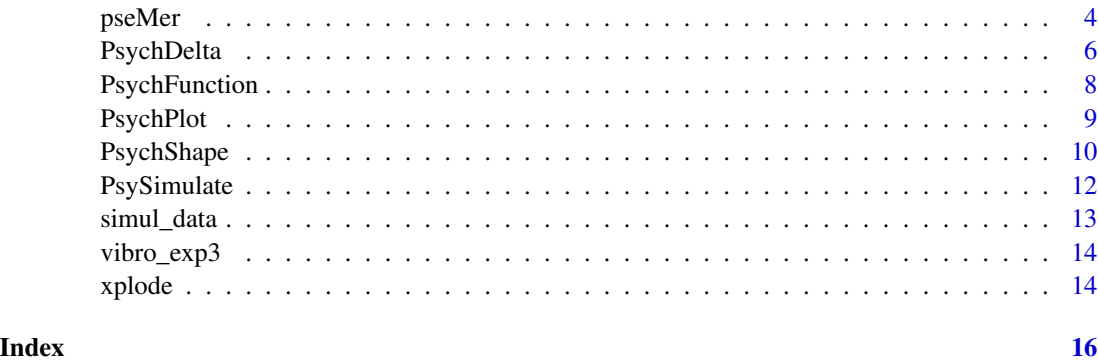

<span id="page-1-1"></span>

MixDelta *PSE/JND from GLMM Estimates using Delta Method*

# Description

Estimate Points of Subjective Equivalence (PSE), Just Noticeable Differences (JND) and the related Standard Errors from a GLMM by means of delta method. The method applies to models with a *probit* link function, one continuous predictor, and one (optional) factorial predictor.

# Usage

 $MixDelta(xplode.obj, alpha = 0.05, p = 0.75)$ 

# Arguments

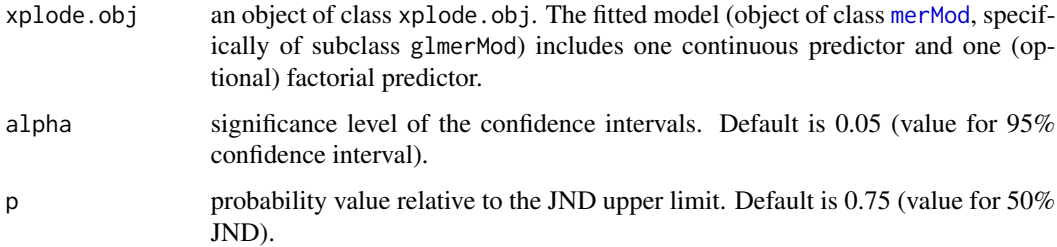

# Details

When the model includes a factorial predictor, the function is based on a recursive use of [glmer](#page-0-0) and re-order of levels of the factorial predictor. The JND estimate assumes a *probit* link function.

# Value

A matrix including estimate, standard error, inferior and superior bounds of the confidence interval of PSE and JND. If a factorial predictor is included in the model, the function returns a list, each item containing a matrix for the estimates relative to a level of the predictor.

#### <span id="page-2-0"></span>MixPlot 3

# Note

The delta method is based on the assumption of asymptotic normal distribution of the parameters estimates. This may result in an incorrect variance estimation. For a more reliable (but more timeconsuming) estimation based on bootstrap method, use [pseMer](#page-3-1).

# References

Moscatelli, A., Mezzetti, M., & Lacquaniti, F. (2012). Modeling psychophysical data at the populationlevel: The generalized linear mixed model. Journal of Vision, 12(11):26, 1-17. doi:10.1167/12.11.26

Casella, G., & Berger, R. L. (2002). Statistical inference (2nd ed.). Pacific Grove, CA: Duxbury Press

# See Also

[glmer](#page-0-0) for fitting Generalized Linear Mixed Models. [xplode](#page-13-1) for interfacing values from a fitted GLMM to MixedPsy functions. [pseMer](#page-3-1) for bootstrap-based confidence intervals of psychometric parameters.

# Examples

library(lme4)

```
#univariable GLMM (one continuous predictor)
mod.uni = glmer(formula = cbind(Longer, Total - Longer) ~ X + (1 | Subject),
family = binomial(link = "probit"), data = simul_data)
xplode.uni = xplode(model = mod.uni, name.cont = "X")
MixDelta(xplode.uni)
#multivariable GLMM (one continuous and one factorial predictor)
```

```
mod.multi <- glmer(cbind(faster, slower) \sim speed \star vibration + (1 + speed| subject),
family = binomial(link = "probit"), data = vibro_exp3)
xplode.multi <- xplode(model = mod.multi, name.cont = "speed", name.factor = "vibration")
MixDelta(xplode.multi)
```
<span id="page-2-1"></span>MixPlot *Plot Individual Responses from GLMM*

# Description

Plot response curve for each individual in a population sample, given a GLMM with one continuous predictor and one (optional) factorial predictor. If the factorial predictor is specified, the response is plotted separately for each individual and each predictor level.

# Usage

```
MixPlot(xplode.obj, facet_by = NULL, showData = TRUE)
```
#### <span id="page-3-0"></span>Arguments

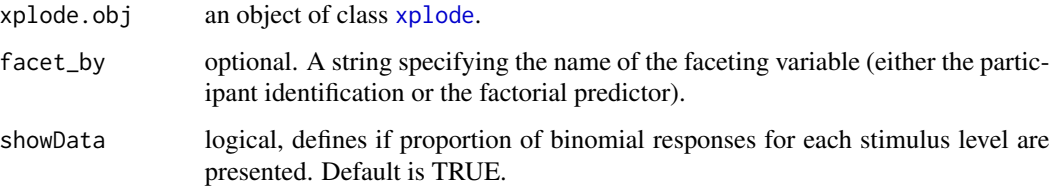

# Details

If the model includes only a continuous predictor, the figure consist of a single panel, and each individual's response is assigned a different color. If a factorial predictor is included in the model, the faceting variable can be either the participant identification or the factorial predictor. By default, each panel shows an individual's response, different levels of the factorial predictor are coded by color.

#### Value

MixPlot returns a [ggplot](#page-0-0) object.

# See Also

[xplode](#page-13-1) for objects of class xplode. [ggplot2](#page-0-0) for creating data visualizations. [PsychPlot](#page-8-1) for plotting a a psychometric function from a GLM.

# Examples

```
library(lme4)
mod.multi <- glmer(cbind(faster, slower) ~ speed * vibration + (1 + speed| subject),
family = binomial(link = "probit"), data = vibro_exp3)
xplode.multi <- xplode(model = mod.multi, name.cont = "speed", name.factor = "vibration")
MixPlot(xplode.multi)
#alternative visualization
MixPlot(xplode.multi, facet_by = "vibration", showData = FALSE)
```
<span id="page-3-1"></span>pseMer *PSE/JND from GLMM Estimates Using Bootstrap Method*

# Description

Estimates the Point of Subjective Equivalence (PSE), the Just Noticeable Difference (JND) and the related Standard Errors by means of Bootstrap Method, given an object of class [merMod](#page-0-0).

#### <span id="page-4-0"></span>pseMer 55 and 55 and 55 and 55 and 55 and 55 and 55 and 55 and 55 and 55 and 55 and 55 and 55 and 55 and 55 and 55 and 55 and 55 and 55 and 55 and 55 and 55 and 55 and 55 and 55 and 55 and 55 and 55 and 55 and 55 and 55 an

# Usage

```
pseMer(
  mer.obj,
  B = 200,
  FUN = NULL,
  alpha = 0.05,
  ci.type = c("norm", "basic", "perc"),
  beep = F\mathcal{L}
```
# Arguments

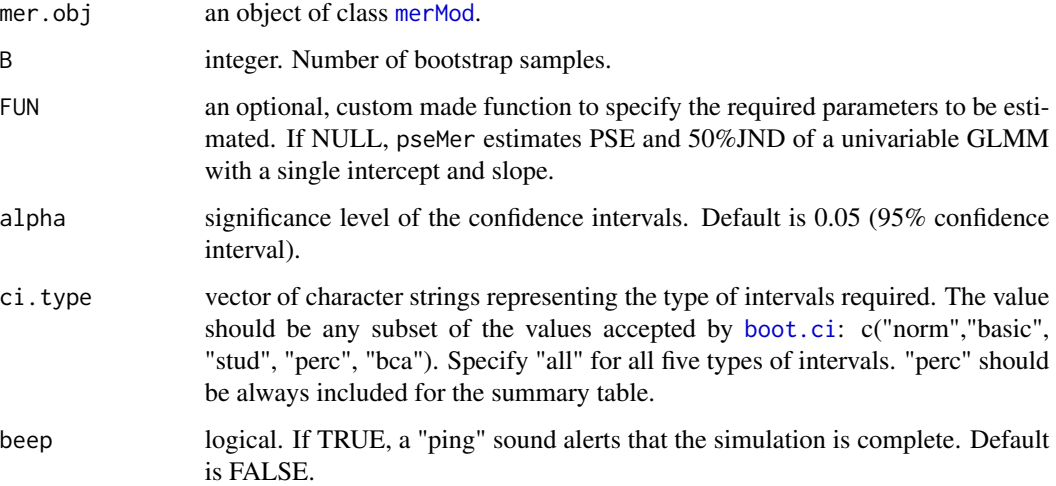

# Details

pseMer estimates PSE and JND (and additional user defined parameters) from a fitted GLMM model (class [merMod](#page-0-0)).

# Value

pseMer returns a list of length 3 including a summary table (estimate, inferior and superior bounds of the confidence interval), the output of [bootMer](#page-0-0), and that of [boot.ci](#page-0-0), for further analyses. Confidence intervals in the summary table are based on the percentile method.

# Note

A first custom function was written in 2012 for the non-CRAN package MERpsychophisics, based on the algorithm in Moscatelli et al. (2012). The current function is a wrapper of function [bootMer](#page-0-0) and [boot.ci](#page-0-0).

Increasing the number of bootstrap samples (B) makes the estimate more reliable. However, this will also increase the duration of the computation.

# <span id="page-5-0"></span>References

Moscatelli, A., Mezzetti, M., & Lacquaniti, F. (2012). Modeling psychophysical data at the populationlevel: The generalized linear mixed model. Journal of Vision, 12(11):26, 1-17. doi:10.1167/12.11.26

Bates, D., Mächler, M., Bolker, B., & Walker, S. (2015). Fitting Linear Mixed-Effects Models Using lme4. Journal of Statistical Software, 67(1), 51. https://doi.org/10.18637/jss.v067.i01

# See Also

[bootMer](#page-0-0) and [boot.ci](#page-0-0) for estimation of confidence intervals with the bootstrap method. [MixDelta](#page-1-1) for confidence intervals with delta method.

#### Examples

```
library(lme4)
#example 1: univariable GLMM
mod.uni = glmer(formula = cbind(Longer, Total - Longer) ~ X + (1 | Subject),
family = binomial(link = "probit"), data = simul_data)
BootEstim.uni <- pseMer(mod.uni, B = 100, ci.type = c("perc"))
#example 2: specify custom parameters for multivariable model
mod.multi <- glmer(cbind(faster, slower) ~ speed * vibration + (1 + speed| subject),
family = binomial(link = "probit"), data = vibro_exp3)
fun2mod = function(mer.obj)#allocate space: 4 parameters (jnd_A, jnd_B, pse_A, pse_B)
jndpse = vector(mode = "numeric", length = 4)
names(jndpse) = c("pse_0", "pse_32", "jnd_0", "jnd_32")jndpse[1] = -fixef(mer.obj)[1]/fixef(mer.obj)[2] #pse_0
jndpse[2] = -(fixef(mer.obj)[1]+fixef(mer.obj)[3])/(fixef(mer.obj)[2]+ fixef(mer.obj)[4]) #pse_0
jndpse[3] = qnorm(0.75)/fixef(mer.obj)[2] #jnd_0jndpse[4] = qnorm(0.75)/(fixef(mer.obj)[2]+ fixef(mer.obj)[4]) #jnd_32
return(jndpse)
}
```
BootEstim.multi = pseMer(mod.multi, B = 100, FUN = fun2mod)

<span id="page-5-1"></span>PsychDelta *PSE/JND from GLM Using Delta Method*

#### Description

Estimate Point of Subjective Equivalence (PSE), Just Noticeable Difference (JND), and related Standard Errors of an individual participant by means of Delta Method. The method only applies to a GLM (object of class [glm](#page-0-0)) with one continuous predictor and a *probit* link function.

# <span id="page-6-0"></span>PsychDelta 7

# Usage

PsychDelta(model.obj, alpha =  $0.05$ ,  $p = 0.75$ )

# Arguments

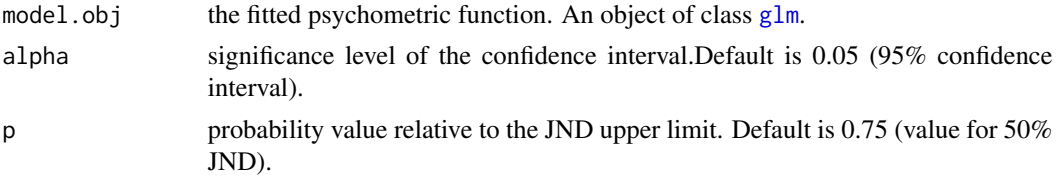

# Details

PsychDelta estimates PSE and JND of a psychometric function (object of class glm).

# Value

PsychDelta returns a matrix including estimate, standard error, inferior and superior bounds of the confidence interval of PSE and JND. Confidence Intervals are computed as:  $Estimate + / -z(1 (\alpha/2)$ ) \* Std.Error.

#### Note

The function assumes that the first model coefficient is the intercept and the second is the slope. The estimate of the JND assumes a *probit* link function.

# References

Faraggi, D., Izikson, P., & Reiser, B. (2003). Confidence intervals for the 50 per cent response dose. Statistics in medicine, 22(12), 1977-1988. https://doi.org/10.1002/sim.1368

Knoblauch, K., & Maloney, L. T. (2012). Modeling psychophysical data in R (Vol. 32). Springer Science & Business Media.

Moscatelli, A., Mezzetti, M., & Lacquaniti, F. (2012). Modeling psychophysical data at the populationlevel: The generalized linear mixed model. Journal of Vision, 12(11):26, 1-17. doi:10.1167/12.11.26

# See Also

[glm](#page-0-0) for fitting a Generalized Linear Model to a single-subject response. [glmer](#page-0-0) for Generalized Linear Mixed Models (including fixed and random effects). MixDelta for estimating PSE and JND at a population level with delta method.

# Examples

```
data.S1 <- subset(simul_data, Subject == "S1")
model.glm = glm(formula = cbind(Longer, Total - Longer) ~ x,family = binomial(link = "probit"), data = data.S1)
PsychDelta(model.glm)
```
<span id="page-7-1"></span><span id="page-7-0"></span>

# Description

Fit psychometric functions using [glm](#page-0-0) or [brglm](#page-0-0). Estimate PSE, JND, and related confidence intervals with Delta Method.

#### Usage

PsychFunction(ps.formula, ps.link, ps.data, br = F)

# Arguments

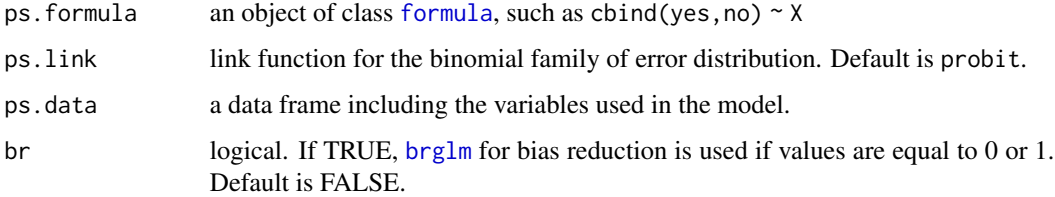

# Details

Estimates are computed only for GLM of the type  $F(Y) \sim X$ , where X is a continuous predictor. Std. Errors and 95% confidence intervals of PSE and JND are estimated via Delta Methods. Currently only working with *probit* link function.

# Value

PsychFunction returns a list including the fitted model, the estimate of PSE and JND and a flag to indicate if [brglm](#page-0-0) was called.

# **Note**

PsychFunction returns the same parameter estimate as [PsychDelta](#page-5-1), without an explicit call to [glm](#page-0-0). Moreover, it allows to fit the model using  $brglm$  in case of complete or quasi separation.

# References

Faraggi, D., Izikson, P., & Reiser, B. (2003). Confidence intervals for the 50 per cent response dose. Statistics in medicine, 22(12), 1977-1988. https://doi.org/10.1002/sim.1368

Moscatelli, A., Mezzetti, M., & Lacquaniti, F. (2012). Modeling psychophysical data at the populationlevel: The generalized linear mixed model. Journal of Vision, 12(11):26, 1-17. doi:10.1167/12.11.26

# <span id="page-8-0"></span>PsychPlot 99 and 2012 12:00 percent of the set of the set of the set of the set of the set of the set of the set of the set of the set of the set of the set of the set of the set of the set of the set of the set of the set

# See Also

[glm](#page-0-0) for Generalized Linear Models. [brglm](#page-0-0) for fitting a GLM using bias reduction. [PsychPlot](#page-8-1) for plotting a psychometric function given a [glm](#page-0-0) (or [brglm](#page-0-0)) object. [PsychPlot](#page-8-1) for plotting a a psychometric function from a GLM. [PsychShape](#page-9-1) for plotting a psychometric function given PSE and JND.

# Examples

```
data.S1 <- subset(simul_data, Subject == "S1")
psych.S1 <- PsychFunction(ps.formula = cbind(Longer, Total - Longer) ~ X,
ps.link = "probit", ps.data = data.S1)
```
<span id="page-8-1"></span>PsychPlot *Plot Psychometric Function from GLM*

# Description

Plot a psychometric function given an object of class [glm](#page-0-0) or [brglm](#page-0-0). The plot can be drawn on a new or existing ggplot object.

# Usage

```
PsychPlot(
  model.obj,
  addTo = NULL,showData = TRUE,
  ps.type = "solid",
  ps.size = 1,
  ps.lab = ""\mathcal{L}
```
# Arguments

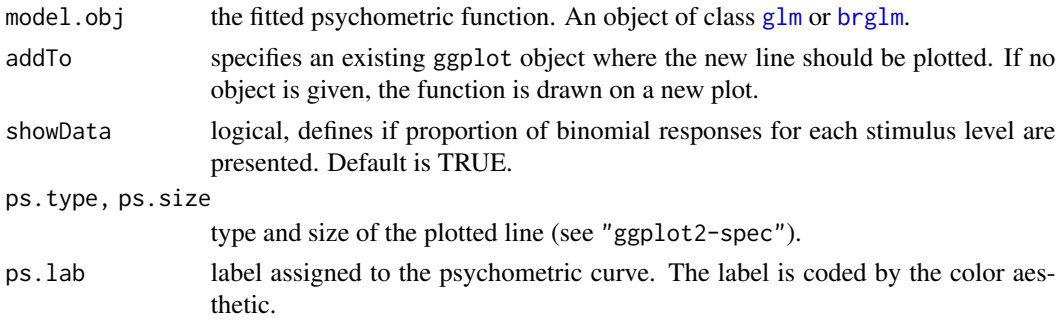

# Value

PsychPlot returns a [ggplot](#page-0-0) object.

# <span id="page-9-0"></span>References

Moscatelli, A., Mezzetti, M., & Lacquaniti, F. (2012). Modeling psychophysical data at the populationlevel: The generalized linear mixed model. Journal of Vision, 12(11):26, 1-17. doi:10.1167/12.11.26

Knoblauch, K., & Maloney, L. T. (2012). Modeling psychophysical data in R (Vol. 32). Springer Science & Business Media.

# See Also

[glm](#page-0-0) for for Generalized Linear Models. [PsychFunction](#page-7-1) for estimation of PSE and JND. [MixPlot](#page-2-1) for plotting individual responses from a GLMM.

# Examples

```
data.S1 <- subset(simul_data, Subject == "S1")
psych.S1 <- PsychFunction(ps.formula = cbind(Longer, Total - Longer) \sim X,
ps.link = "probit", ps.data = data.S1)
plotP1 <- PsychPlot(psych.S1$model, showData = TRUE, ps.lab = "S1")
data.S2 <- subset(simul_data, Subject == "S2")
glm.S2 \leq glm(formula = chind(Longer, Total - Longer) \sim X,family = binomial(link = "probit"), data = data.S2)
plotP2 <- PsychPlot(glm.S2, addTo = plotP1, ps.lab = "S2")
```
<span id="page-9-1"></span>PsychShape *Plot Psychometric Functions given PSE and JND*

# Description

Plot a psychometric function with known PSE and JND on a new or existing ggplot object.

#### Usage

```
PsychShape(
 pse = 0,
  jnd = 1,
 p = 0.75,
 x.random = c(NA, NA),ps.link = c("probit").ps.type = "solid",
 ps.size = 1,
 ps.color = "black",
  addTo = NULL
)
```
# <span id="page-10-0"></span>PsychShape 11

# Arguments

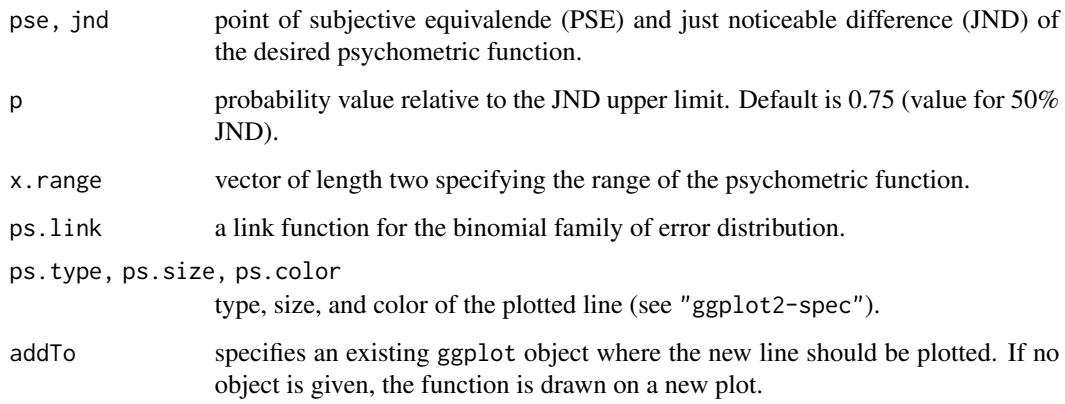

# Details

PsychShape() can be used to visualize the predicted results of a psychophysical experiment or to plot a fitted psychometric function whose values of pse and jnd are known. Currently only working with probit and logit link function.

#### Value

PsychShape returns a [ggplot](#page-0-0) object.

#### References

Moscatelli, A., Mezzetti, M., & Lacquaniti, F. (2012). Modeling psychophysical data at the populationlevel: The generalized linear mixed model. Journal of Vision, 12(11):26, 1-17. doi:10.1167/12.11.26

Knoblauch, K., & Maloney, L. T. (2012). Modeling psychophysical data in R (Vol. 32). Springer Science & Business Media.

# See Also

[glm](#page-0-0) for for Generalized Linear Models. [PsychFunction](#page-7-1) and [PsychDelta](#page-5-1) for estimation of PSE and JND from response data. [PsychPlot](#page-8-1) for plotting a a psychometric function from a GLM.

#### Examples

```
p \leq -PsychShape(pse = 0, jnd = 6, x.range = c(-40, 40), ps.color = "gray", ps.size = 3)
p1 <- PsychShape(pse = 6, jnd = 6, x.range = c(-40, 40), ps.col = "black", addTo = p)
p2 \leq -PsychShape(pse = 6, jnd = 6, x.range = c(-40, 40), ps.col = "red", ps.link = "logit",
ps.type = "dashed", addTo = NULL)
```
<span id="page-11-1"></span><span id="page-11-0"></span>

# Description

The function simulates data of a typical psychophysics experiment. For each simulated participant, the function returns the following information: individual slope and intercept coefficients, given the fixed and random effects parameters provided as input; summary of the simulated binomial response to a range of intensity levels between a specified range.

# Usage

```
PsySimulate(
  fixeff = c(-7, 0.0875),
  raneff = c(2.4, -0.002, 2e-06),
  nsubjects = 8,
  ntrials = 40,
  nintervals = 9,
  xint = c(40, 120),
  constant = T
)
```
# Arguments

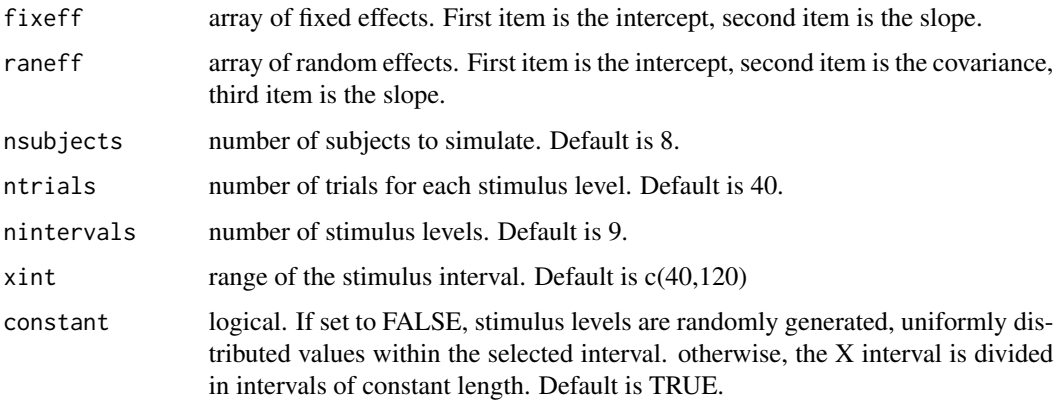

# Value

PsySimulate returns a simulated dataset. If no input arguments are specified, the function returns a dataset with the same characteristics as [simul\\_data](#page-12-1).

# See Also

[PsychShape](#page-9-1) for plotting a psychometric function given PSE and JND.

#### <span id="page-12-0"></span>simul\_data 13

# Examples

```
datafr.S1 <- PsySimulate(fixeff = c(0, 1), xint = c(-5, 5),
nsubject = 1, ntrials = 60, nintervals = 10, constant = FALSE)
library(ggplot2)
g <- ggplot(datafr.S1, aes(X,Longer/Total)) + geom_point()
PsychShape(pse = 0, jnd = qnorm(0.75)/1, ps.link = "probit",
x.random = c(-5, 5), addTo = g, ps.color = "red")
```
# <span id="page-12-1"></span>simul\_data *A simulated psychophysical dataset*

# Description

A dataset containing simulated responses to a forced-choice task for eight clusters. Created using PsySimulate(). The variables are as follows:

# Usage

data(simul\_data)

# Format

A data frame with 72 rows (9 observations x 8 simulated participants) and 6 variables:

 $X$  samples in the continuous interval (range  $c(40,120)$ )

Intercept,Slope simulated participant's coefficients (combination of random and fixed effect)

Longer number of trials in which response is judged "longer" than standard

Total total number of trials for sample in X

Subject simulated participant's identification code (S1 to S8)

# See Also

[PsySimulate](#page-11-1) for simulating dataframes with custom parameters.

# **Description**

A dataset containing the response recorded from a tactile discrimination task (nine participants). In a forced-choice experiment, participants were required to discriminate the motion speed of a moving surface by touching it. Simultaneously with the motion stimulus, a 32Hz masking vibration occurred in half of the trials.

# Usage

data(vibro\_exp3)

#### Format

A data frame with 126 rows (14 observations x 9 participants) and 5 variables:

speed numeric, speed of the moving surface (in cm/s, range c(1,16))

vibration factor representing the vibration frequency of the masking stimulus. Two levels: 32 (vibration in the experimental condition, in Hz) or 0 (no vibration - control condition)

faster proportion of trials in which the comparison stimulus was judged as faster than the reference

slower proportion of trials in which the comparison stimulus was judged as slower than the reference

subject participant's identification code

#### Source

Original data were published in Dallmann et al. (2015).

# References

Dallmann, C. J., Ernst, M. O., & Moscatelli, A. (2015). The role of vibration in tactile speed perception. Journal of Neurophysiology, 114(6), 3131–3139. <doi:10.1152/jn.00621.2015>

<span id="page-13-1"></span>xplode *Extract values from a fitted GLMM object*

# **Description**

Extract values from an object of class [merMod](#page-0-0) (more specifically, from an object of subclass glmerMod).

# Usage

```
xplode(model.obj, name.cont = NA, name.factor = NA, names.response = NA)
```
#### <span id="page-14-0"></span>xplode that the state of the state of the state of the state of the state of the state of the state of the state of the state of the state of the state of the state of the state of the state of the state of the state of th

# Arguments

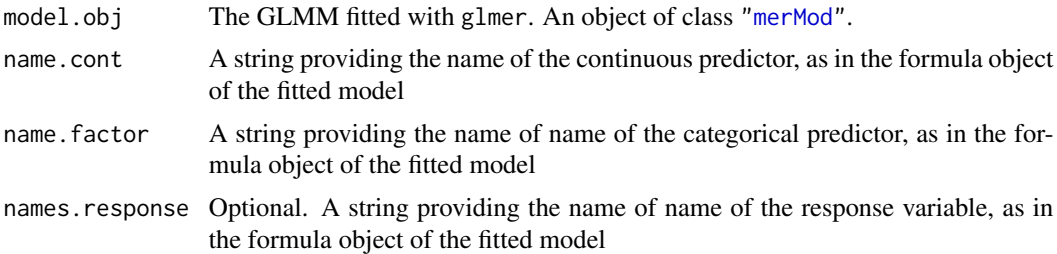

# Details

For simplicity and maintenance reasons, several MixedPsy functions take as input an object of class xplode instead of an object of class [merMod](#page-0-0).

# See Also

[merMod-class](#page-0-0) and [glmer](#page-0-0). [MixDelta](#page-1-1), [MixPlot](#page-2-1) for use of objects of class xplode.

# Examples

```
library(lme4)
multi.mod <- glmer(cbind(faster, slower) ~ speed * vibration + (1 + speed| subject),
family = binomial(link = "probit"), data = vibro_exp3)
xplode.mod <- xplode(multi.mod, name.cont = "speed", name.factor = "vibration")
MixPlot(xplode.mod)
MixDelta(xplode.mod)
```
# <span id="page-15-0"></span>Index

∗ Bootstrap pseMer, [4](#page-3-0) ∗ DeltaMethod MixDelta, [2](#page-1-0) PsychDelta, [6](#page-5-0) PsychFunction, [8](#page-7-0) ∗ GLMM MixDelta, [2](#page-1-0) MixPlot, [3](#page-2-0) pseMer, [4](#page-3-0) xplode, [14](#page-13-0) ∗ GLM PsychDelta, [6](#page-5-0) PsychFunction, [8](#page-7-0) PsychPlot, [9](#page-8-0) PsychShape, [10](#page-9-0) ∗ datasets simul\_data, [13](#page-12-0) vibro\_exp3, [14](#page-13-0) ∗ plot MixPlot, [3](#page-2-0) PsychPlot, [9](#page-8-0) PsychShape, [10](#page-9-0) boot.ci, *[5,](#page-4-0) [6](#page-5-0)* bootMer, *[5,](#page-4-0) [6](#page-5-0)* brglm, *[8,](#page-7-0) [9](#page-8-0)* formula, *[8](#page-7-0)* ggplot, *[4](#page-3-0)*, *[9](#page-8-0)*, *[11](#page-10-0)* ggplot2, *[4](#page-3-0)* glm, *[6](#page-5-0)[–11](#page-10-0)* glmer, *[2,](#page-1-0) [3](#page-2-0)*, *[7](#page-6-0)*, *[15](#page-14-0)* merMod, *[2](#page-1-0)*, *[4,](#page-3-0) [5](#page-4-0)*, *[14,](#page-13-0) [15](#page-14-0)* MixDelta, [2,](#page-1-0) *[6](#page-5-0)*, *[15](#page-14-0)* MixPlot, [3,](#page-2-0) *[10](#page-9-0)*, *[15](#page-14-0)* pseMer, *[3](#page-2-0)*, [4](#page-3-0) PsychDelta, [6,](#page-5-0) *[8](#page-7-0)*, *[11](#page-10-0)*

PsychFunction, [8,](#page-7-0) *[10,](#page-9-0) [11](#page-10-0)* PsychPlot, *[4](#page-3-0)*, *[9](#page-8-0)*, [9,](#page-8-0) *[11](#page-10-0)* PsychShape, *[9](#page-8-0)*, [10,](#page-9-0) *[12](#page-11-0)* PsySimulate, [12,](#page-11-0) *[13](#page-12-0)* simul\_data, *[12](#page-11-0)*, [13](#page-12-0) vibro\_exp3, [14](#page-13-0) xplode, *[3,](#page-2-0) [4](#page-3-0)*, [14](#page-13-0)